(c) What is data base system? Narrate its applications in the different fields of

 $\star\star\star$ 

business.

Total No. of Questions : 4] [Total No. of Printed Pages : 4

# Course Code DIA – 03

# Term End Examination - December, 2019

# APPLICATION OF COMPUTER IN FINANCIAL ACCOUNTING

Diploma in Accounting (DIA)

Time : 3 hours Full Marks : 100

The figures in the right-hand margin indicate marks

Answer all Groups as directed

## Group—A

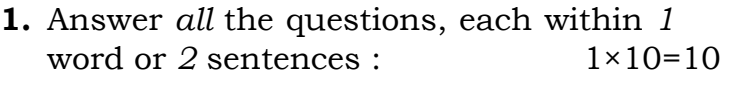

- (a) What is histogram?
- (b) What is pictograph?
- (c) What is doughnut?
- (d) Explain Arithmetic Logic Unit.
- (e) What is a Cache Memory?
- (f) Are personal accounts balanced?

 $I/9(226) - 420$  DIA – 03

I/9(226)—420 (Turn Over)

- (*g*) Define double entry.
- (h) What is a real account?
- (i) What is the golden rule for nominal account?
- (*i*) What is matching concept?

#### Group—B

- 2. Answer any four questions each within 100 words : 5×4=20
	- (a) Explain the components of a graph.
	- (b) What are the steps of adding a chart in Excel?
	- (c) Narrate the use of PowerPoint in business.
	- (d) What is a monitor? Describe the types of monitor.
	- (e) Give some of the examples of 3rd generation computers.
	- (f) Explain the use of control panel.

( 3 )

## Group—C

- 3. Answer any four questions each within 200 words : 10×4=40
	- $(a)$  Explain the importance of data visualization.
	- (b) Differentiate between chart and graph.
	- (c) "Accounting is the language of business". Justify.
	- (d) Explain the accounting process.
	- (e) Discuss the objective evidence concept.
	- (f) Draw a table with imaginary data, convert it to a pie chart and interpret it.

### Group—D

- 4. Answer any two questions each within 300 words : 15×2=30
	- (a) Social Media has significant impact on business operation. Comment.
	- (b) What are the benefits of computerized accounting?

I/9(226) (Turn Over)

I/9(226) (Continued)